# $G$ ontext Switch in  $T0S$

## **Objectives**

- Explain non-preemptive scheduling
- Explain step-by-step how a context switch works in TOS

#### Status Quo

- We can create new processes in TOS.
- New processes are added to the ready queue.
- The ready queue contains all runnable processes.
- BUT: so far, none of these new processes ever gets executed.
- What is missing: running those processes!
- What needs to be done: implement a function that switches the context, so that another process gets the chance to run.

# Context switching in TOS

- First step: cooperative multi-tasking
	- Pre-emptive multi-tasking will come later
	- For now, a process voluntarily gives up the CPU by calling the function resign()
- Eventually control is passed back to the original caller because it is assumed that other processes also call resign()
- Therefore, from a process' perspective, resign() is not doing anything, except causing a delay before resign() returns

# resign() example

.

- Assumption: there is only one process in the ready queue
- In this example, resign() simply does nothing, like a function call that immediately returns.
- active\_proc is not changed

```
.
.
kprintf ("Location A \n\in \mathbb{R}");
resign();
kprintf ("Location B\n\rightharpoonup");
.
.
```
#### **Output**

.

Location A Location B

# resign() example

- Assumption: after the call to create\_process(), there are two processes on the ready queue and process\_a has a higher priority
- Call to resign() does a context switch to process\_a, because it has the higher priority
- active\_proc changes after resign

#### **Output**

Location A

Location C

```
void process_a (PROCESS self, PARAM param)
\{kprintf ("Location C\n\infty");
  assert (self == active proc);
  while (1);
}
void kernel_main()
\{init_process();
  init dispatcher();
  create_process (process_a, 5, 0,
                   "Process A");
  kprintf ("Location A\n");
  resign();
  kprintf ("Location B\n\rangle n");
  while (1);
}
```
# resign() example

• Assumption: after the call to create\_process(), there are two processes on the ready queue and process\_a has a higher priority • First call to resign() switches context to process a • process\_a removes itself from the ready queue and then calls resign() again. This will do a context switch back to the first process. • If remove\_ready\_queue(self) were not called, the program would print "Location D" instead of "Location B" void process\_a (PROCESS self, PARAM param)  $\{$ kprintf ("Location  $C\n\rangle n"$ ); remove\_ready\_queue (self); resign(); kprintf ("Location  $D \n\in \mathbb{R}$ "); while (1); } void kernel\_main()  $\{$ init process(); init dispatcher(); create\_process (process\_a, 5, 0 "Process A"); kprintf ("Location  $A \n\infty$ "); resign(); kprintf ("Location  $B\n\rightharpoonup$ "); while  $(1)$ ; } Location A Location C Location B **Output** 

# Understanding resign()

- resign() implements a context switch, i.e. it gives another process the chance to run.
- Conceptually, resign() is doing the following:
	- Save the context of the current process pointed to by active\_proc
	- active\_proc = dispatcher()
	- Restore the context
	- RET

But how does it work exactly?

- Process 2 previously called resign()
- Process 1 calls resign(), the stacks are as shown
- The goal is to "suspend" process 1 within resign() and " resume " where process 2 left off in resign()
- First step: save the registers for process 1

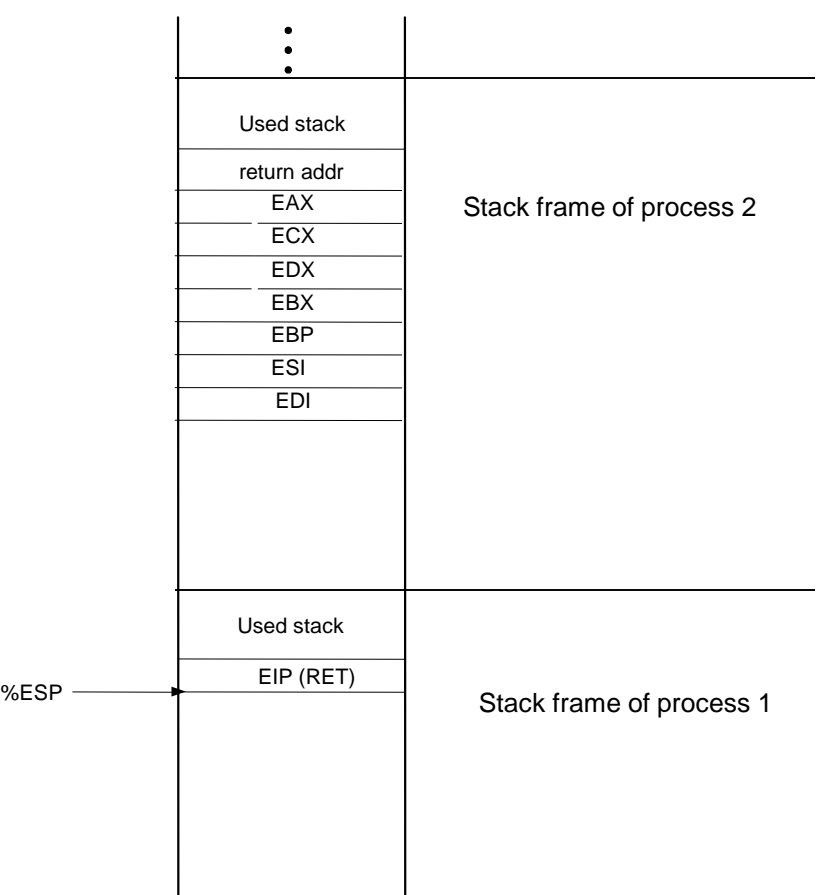

 $%ESP \longrightarrow$ 

• State of process 1 is saved -- now we actually make the switch:

active\_proc->esp = %ESP;  $active\_proc = dispatcher()$ ;  $ESP = active proc->esp;$ 

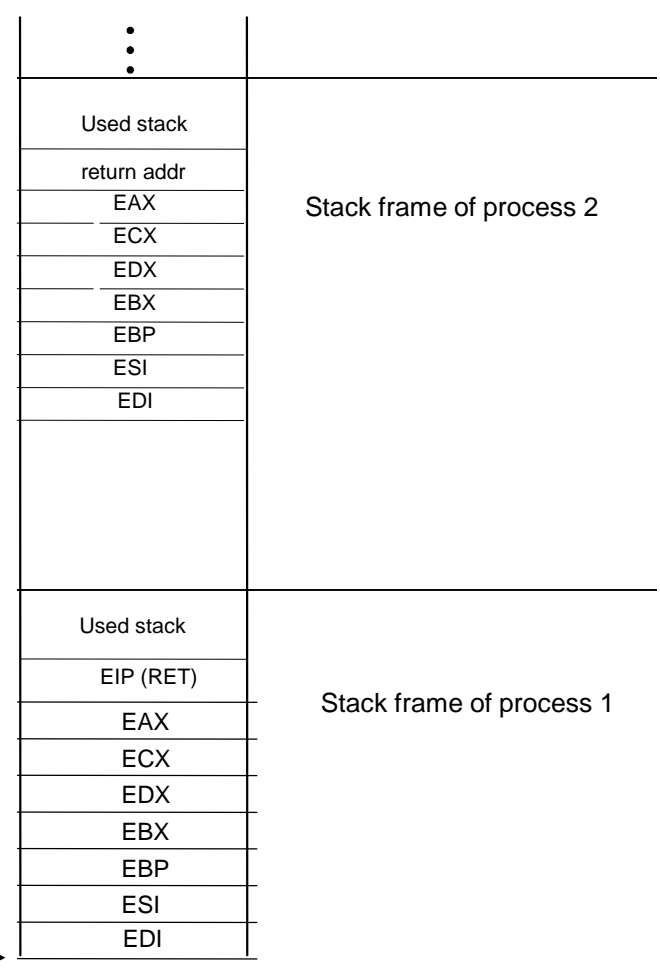

- Finally, we restore the state of process 2 by popping the saved register values from the stack
- Note, the registers were stored on the stack when process 2 entered resign()

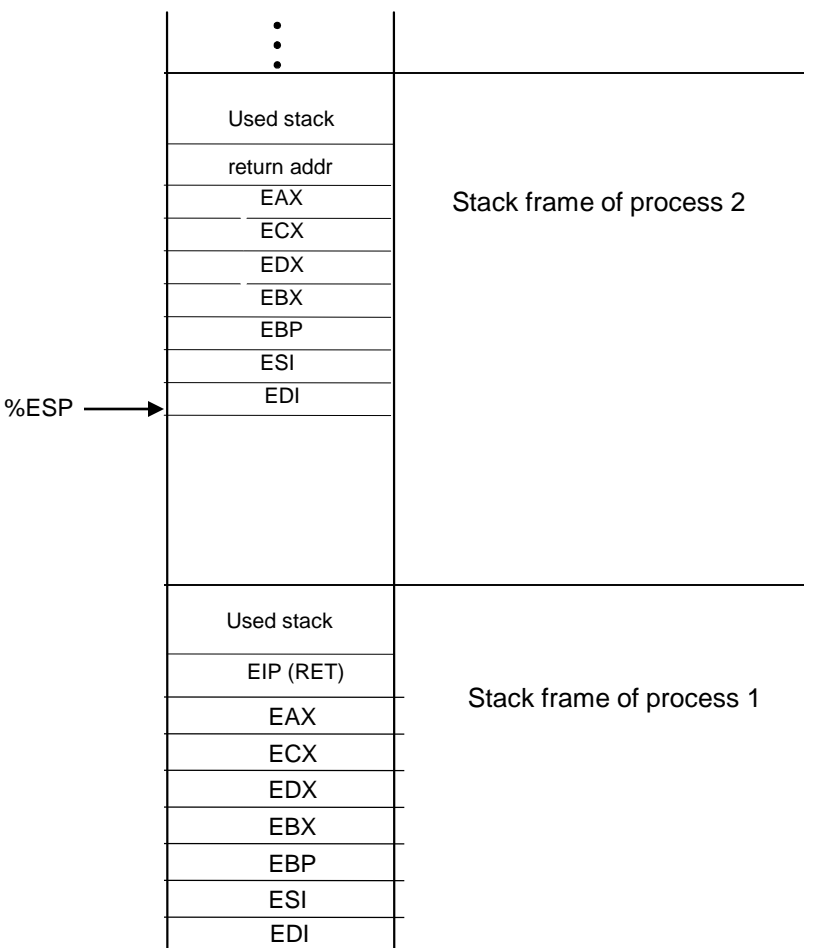

• We're done -- when we finish with the ret instruction, we jump back to where process 2 called resign()

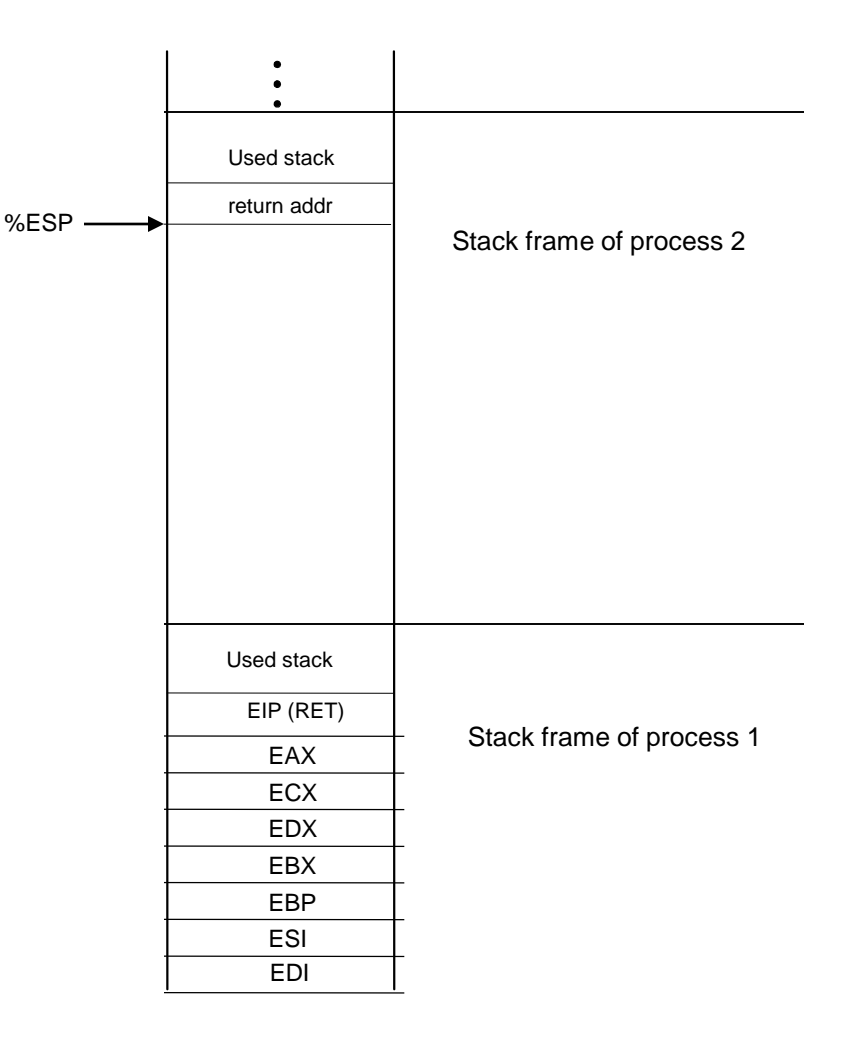

# Understanding resign()

- It is especially important to note that the context pushed is not necessarily the same as the context popped
	- recall that active\_proc and (hence) %ESP register changed in between push and pop context.
	- then we aren't looking at the same stack now!
	- but how can we be sure that the ESP register is pointing to *some* stack?

# Understanding resign()

- We made the assumption that wherever active\_proc->esp points to is where context of the current process is saved
- To satisfy this assumption, we always need to save the context of a process so that it can be popped at some time in the future
- We have already done this!
	- for a new process we setup the stack (see create\_process())
	- for process calling resign() we setup the stack (identical to the way we did it for create\_process()) before call to dispatch()
	- now you should be able to connect the dots

- By creating the initial stack frame carefully in create\_process(), we ensure that resign() can switch to a brand new process as well as one that previously called resign()
- Process 1 is active
- Process 2 was created with create\_process() but has never run.

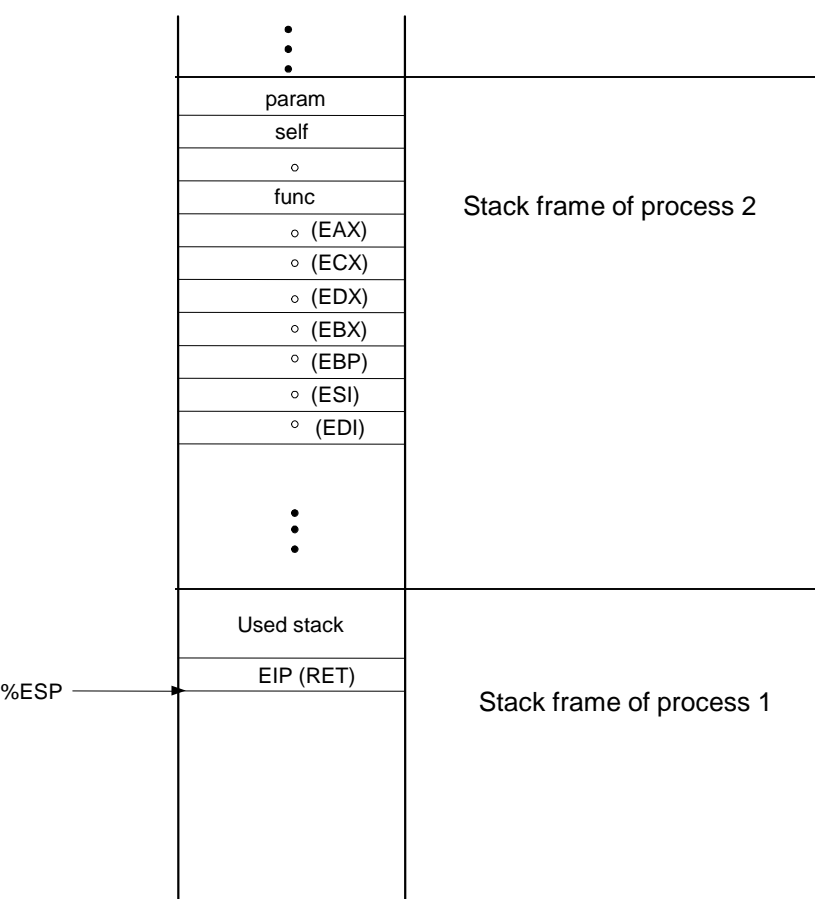

# Understanding resign()

- And don't forget because the context popped was different than the context pushed in the beginning of resign(), the return address also is different
- So resign() pushed one return address and popped another return address by clever ESP register manipulation
- What does this mean? resign() returns to some other address, not to the caller process
- tada! we have a context switch!

# Notes on inline assembly

• As explained earlier, resign() does amongst others the following:

```
active proc->esp = $ESP;active\_proc = dispatcher();
%ESP = active_proc->esp;
```
- The first and the third instruction require inline assembly, because the %ESP register is accessed.
- There is no C-instruction with which this could be achieved, that is why inline assembly is necessary.

# Accessing the Stack Pointer

• This can be accomplished with the following instructions:

```
/* Save the stack pointer to the PCB */
asm ("movl %%esp,%0" : "=r" (active_proc->esp) : );
/* Select a new process to run */
active proc = dispatcher();
/* Load the stack pointer from the PCB */asm ("movl 0, \epsilonesp" : : "r" (active proc->esp));
```
- Notes:
	- The register name %ESP has to be prefixed with another %
	- $-$  The specifier "= $_{\rm r}$ " means "an output parameter that should be placed in an x86 register"
	- $-$  The specifier " $r$ " means "an input parameter that should be placed in an x86 register"

- Process 1 is active, it calls resign()
- Process 2 previously called resign(), it is ready to run but not currently running.
- Inside resign(), assume that dispatcher() returns process 2 so we must perform a switch from process 1 to process 2.

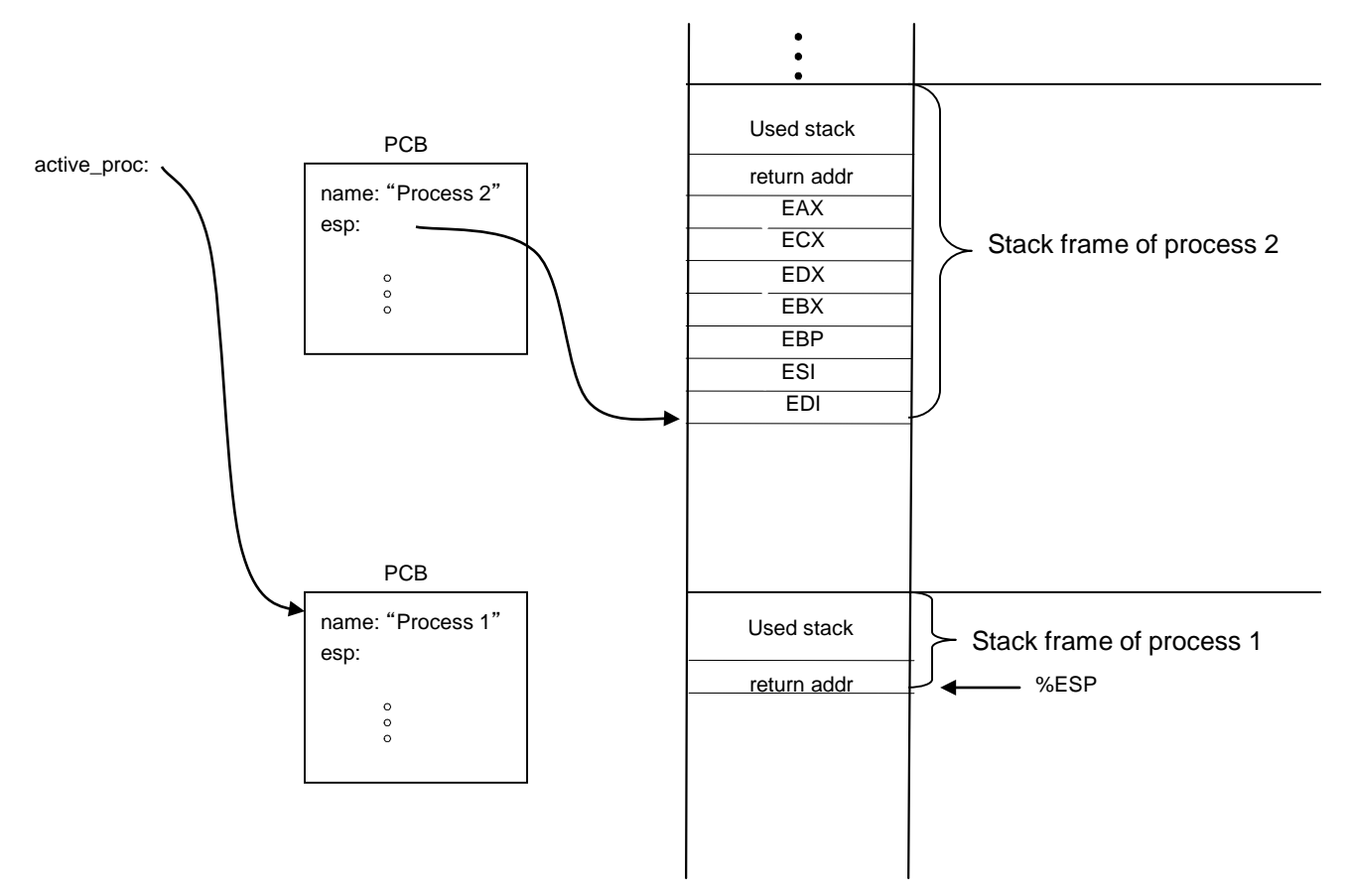

• First step: save the registers for process 1

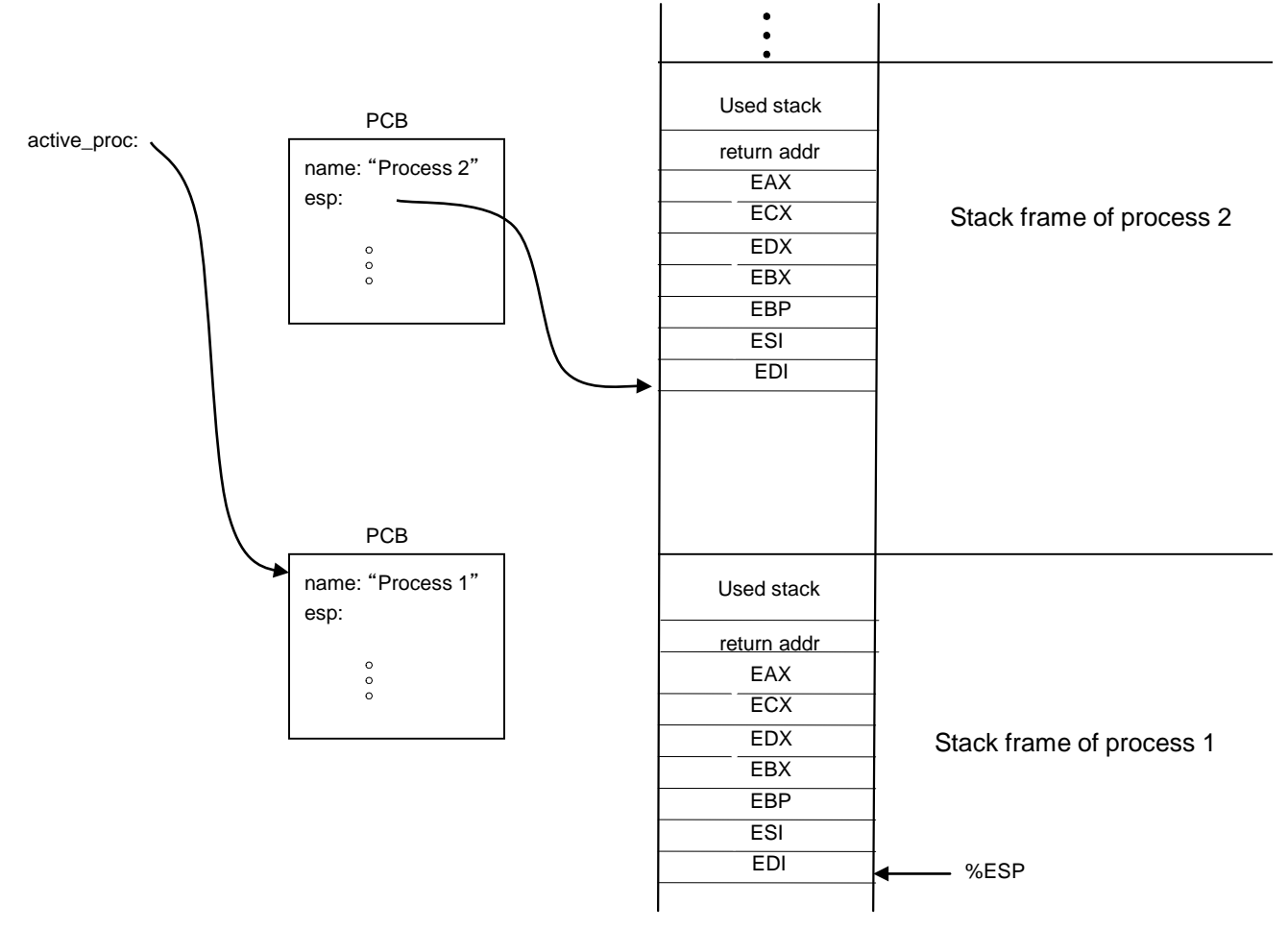

• First step: save the registers for process 1

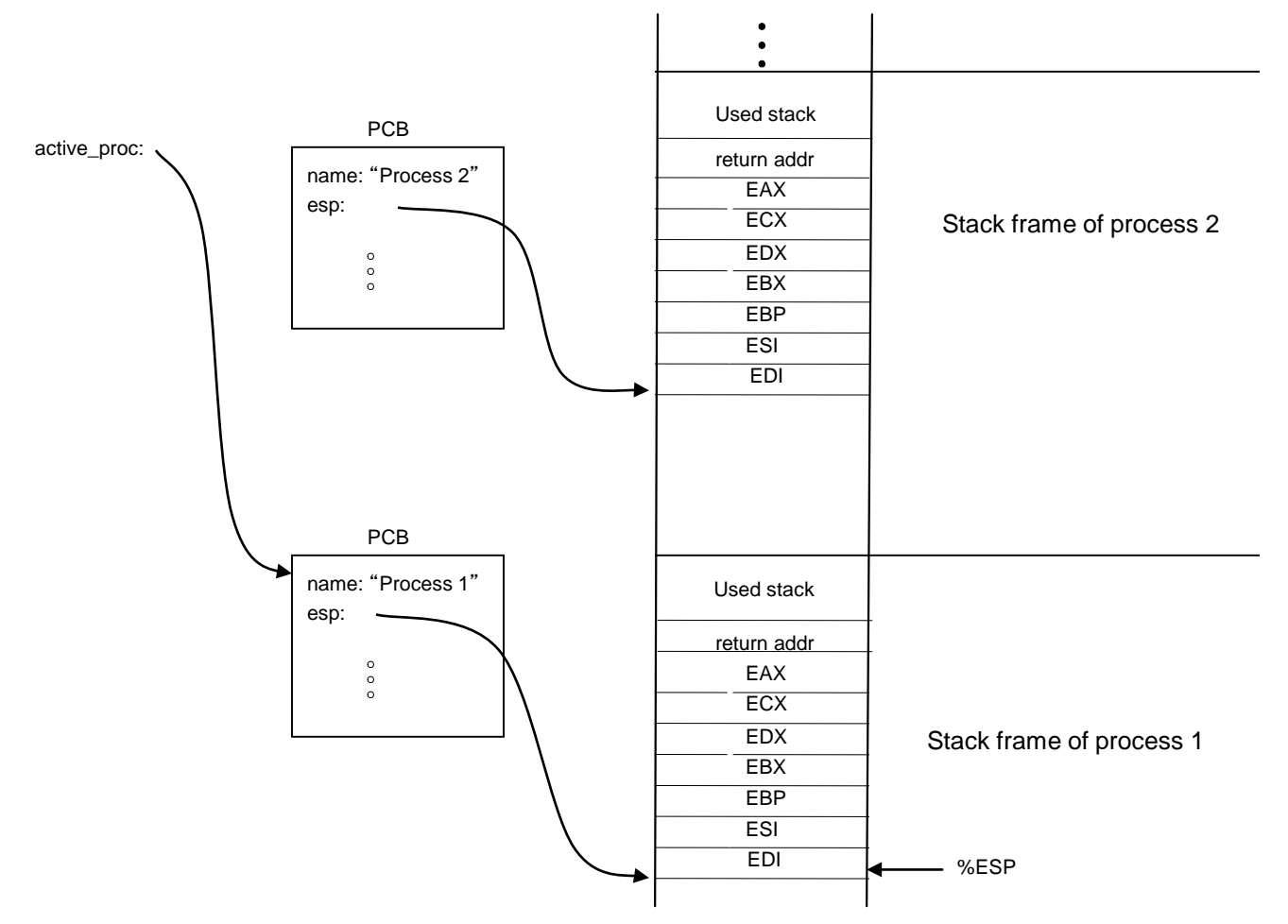

• Next step: save the stack pointer for process 1

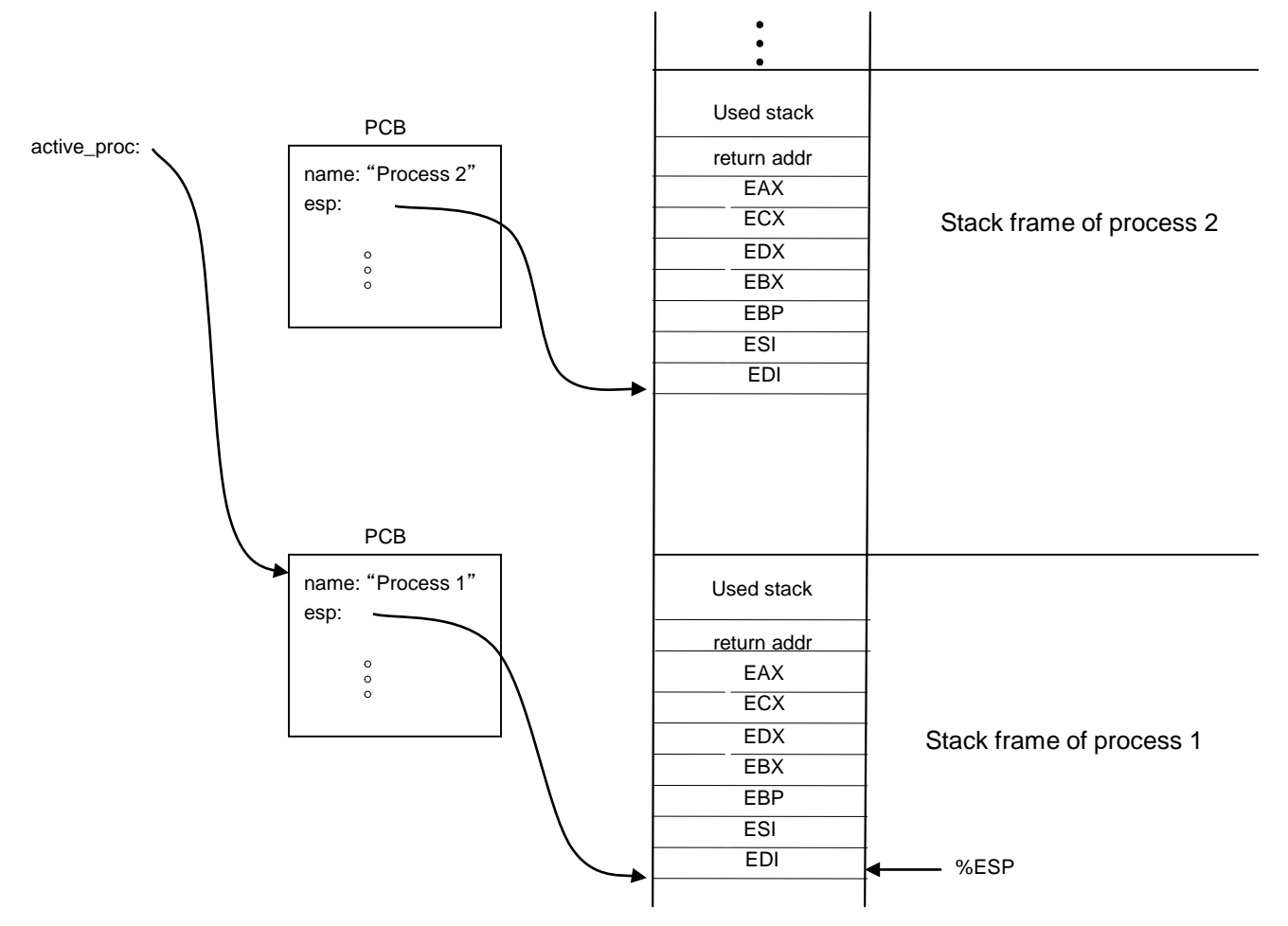

• Next step: choose new process-dispatcher()

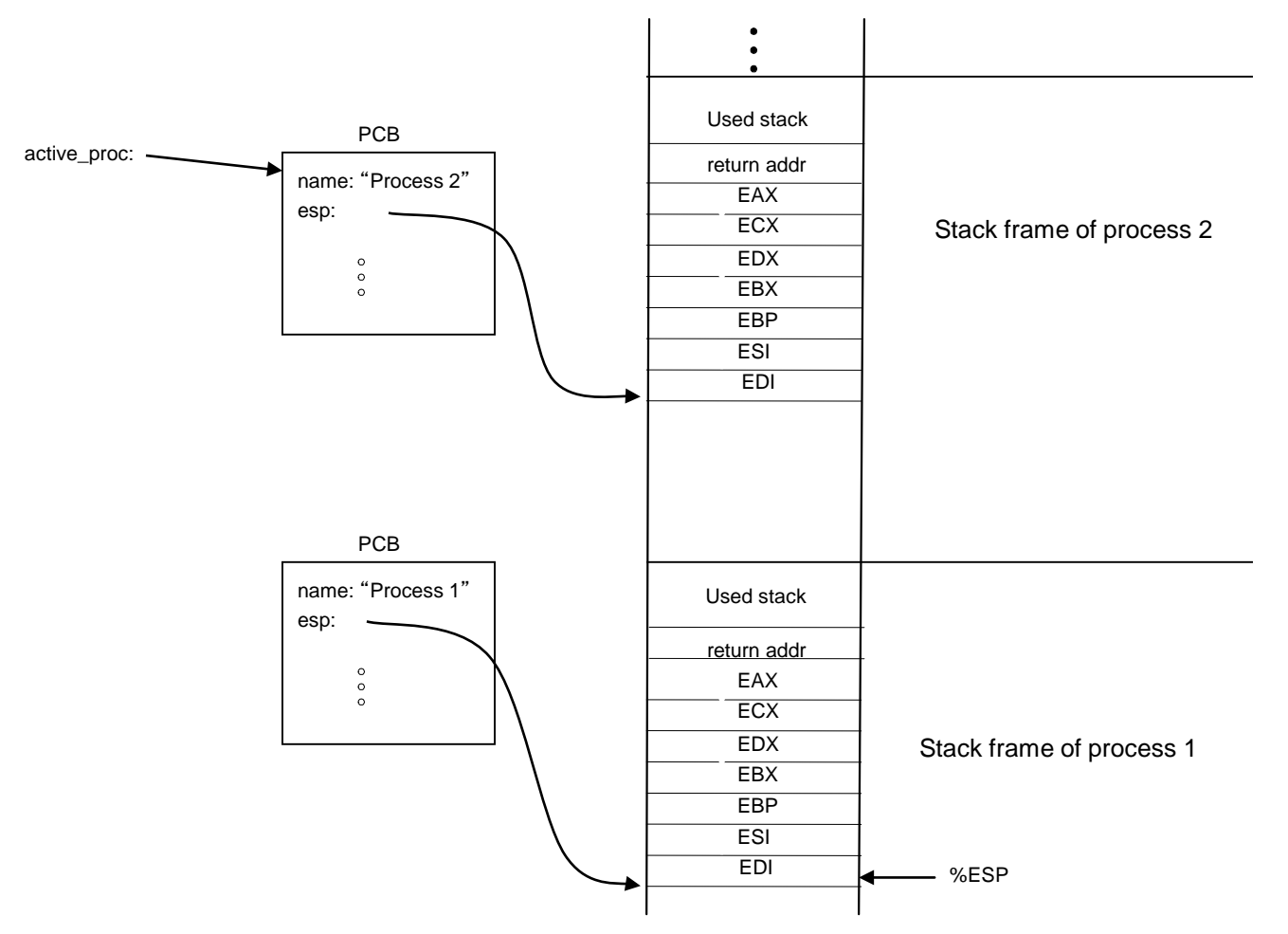

• Next step: choose new process-dispatcher()

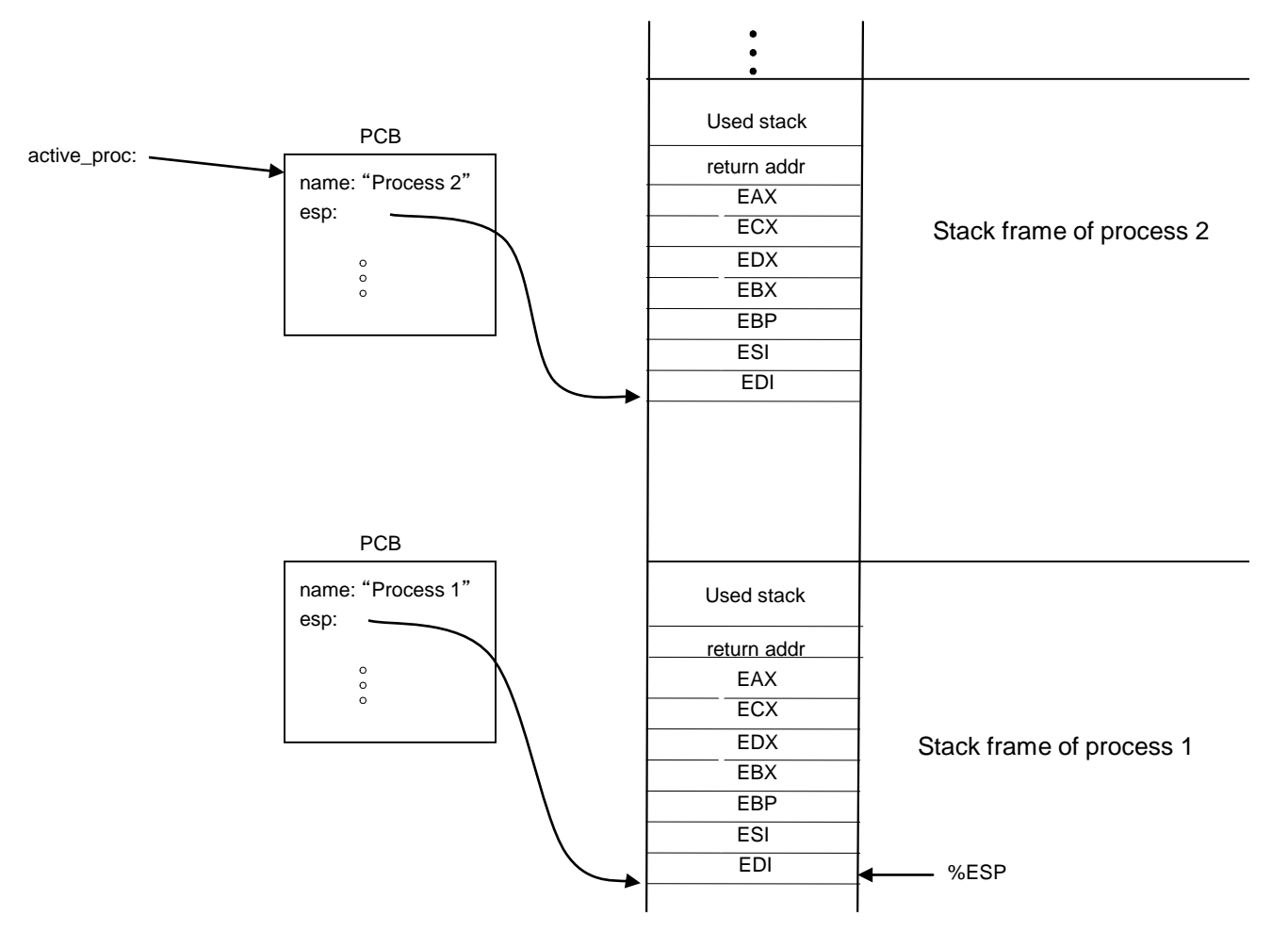

• Next step: restore the stack pointer for process 2

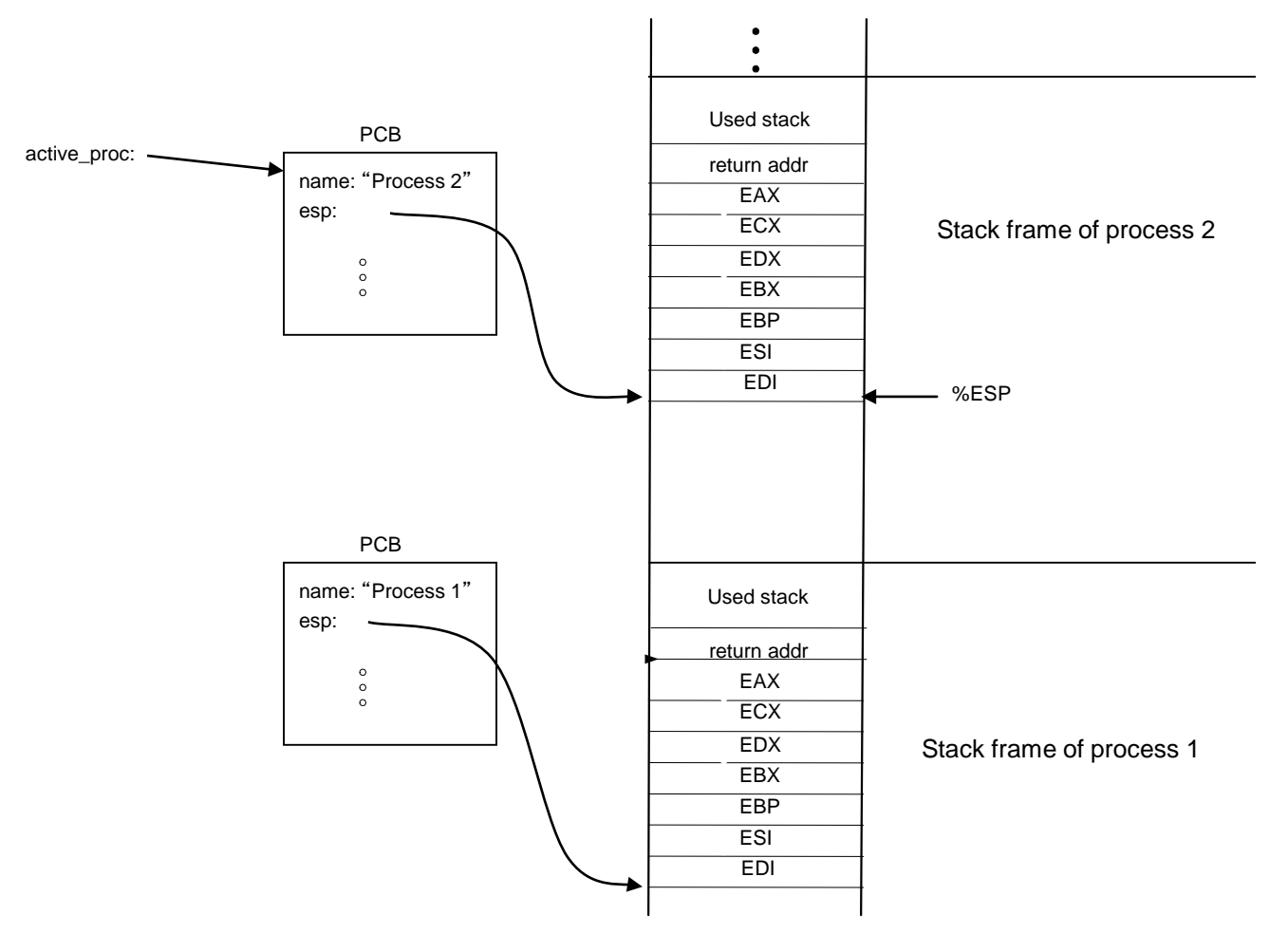

• Next step: restore the stack pointer for process 2

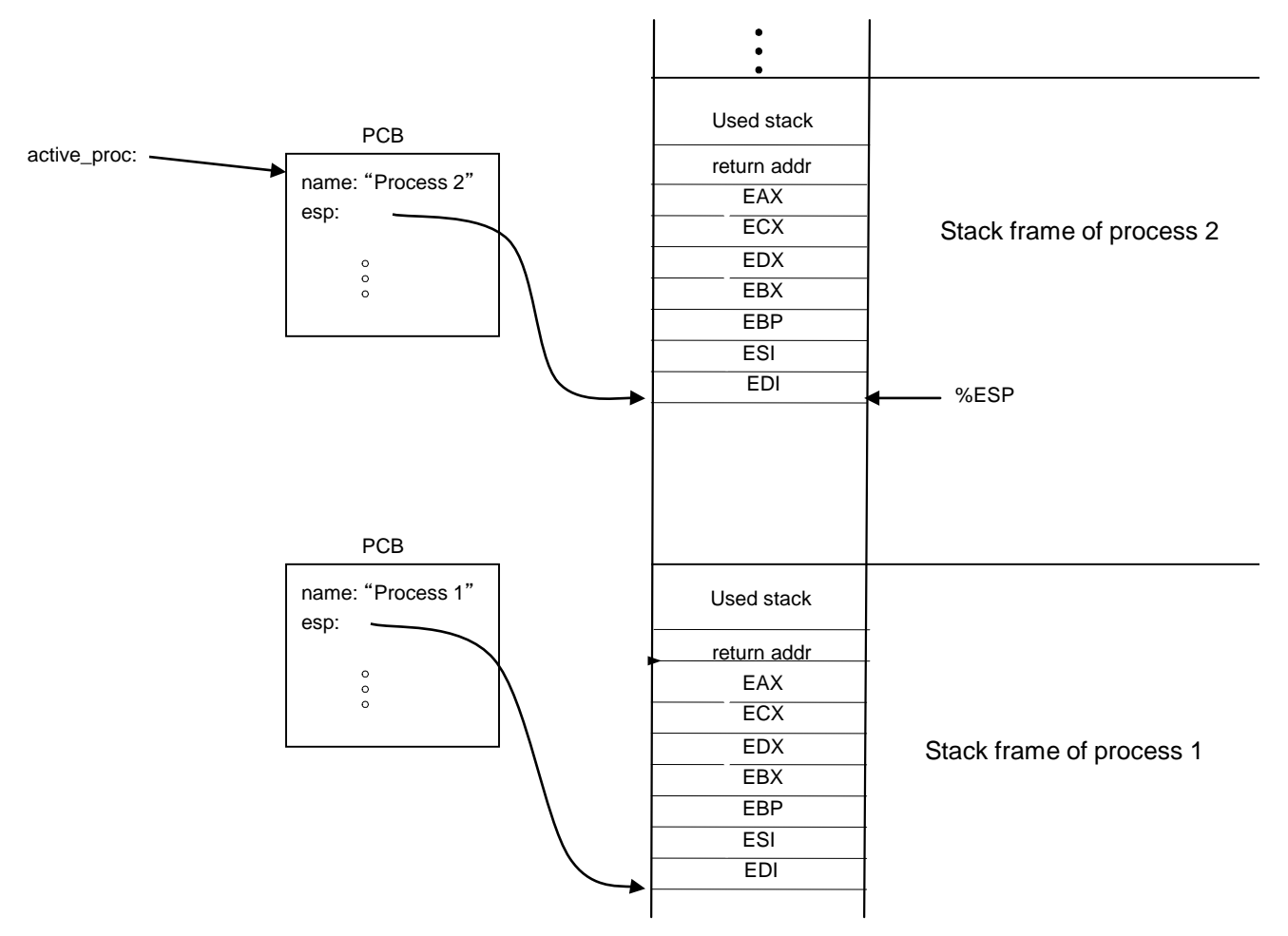

• Next step: restore the registers for process 2

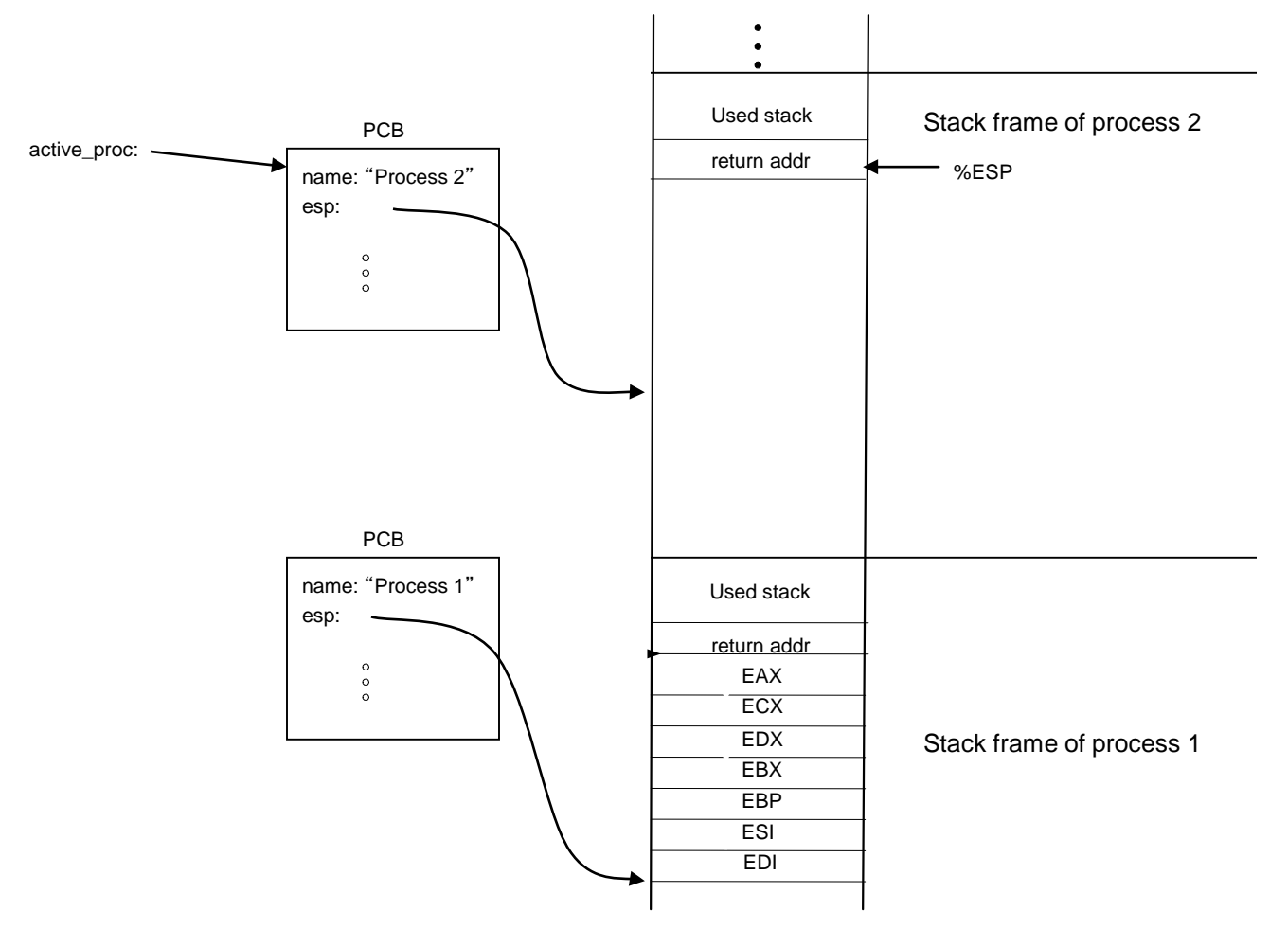

• Next step: restore the registers for process 2

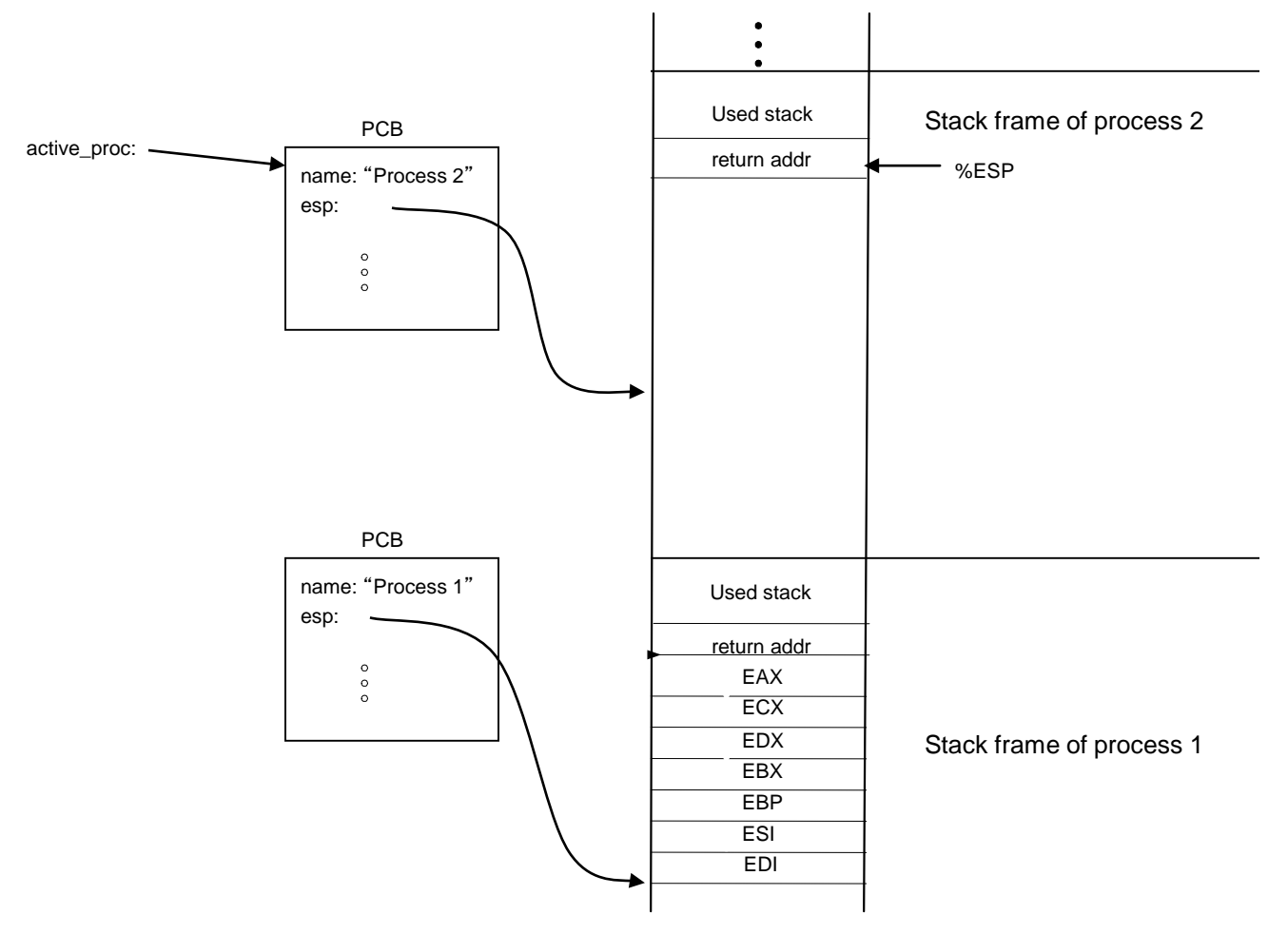

• Finished! We return from resign() and process 2 continues where it left off

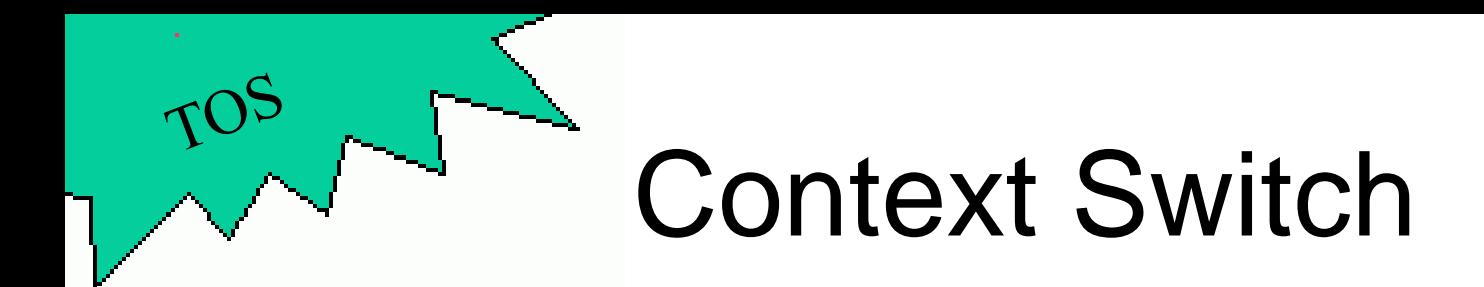

- Context switch is implemented by one function: void resign()
- This function is located in the file ~/tos/kernel/dispatch.c

# Assignment 4

- Implement resign() (in dispatch.c)
- Test cases:

Assignment

- test\_resign\_1
- test\_resign\_2
- test\_resign\_3
- test\_resign\_4
- test\_resign\_5
- test\_resign\_6
- Hint: the tests for assignment 4 may fail because of errors in assignment 3!

# Assignment 4 Hints

- This project is relatively straightforward to code, but difficult to debug
- In general, using assert is a good thing but here it is dangerous:

```
active\_proc = dispatcher();
assert(active_proc != NULL);
```
• Calling assert pushes arguments on the stack but we are trying to manually manage the stack!

# Safe assertions in resign

• In this case, we can get work around the problem:

```
void check_active() {
    assert(active proc != NULL);
}
…
active\_proc = dispatcher();
check active();
```
- Inside resign(), we call check\_active() which has no arguments so no stack problems
- This approach is only necessary inside resign()

# Inline Assembly

- For simple self-contained instructions: asm("pushl %eax");
- But sometimes we need to refer to a C expression inside the inline assembly: asm("movl %esp, *active\_proc->esp* ");
- Things get really messy here, just cut-andpaste from the next slide!

### Inline Assembly

• The middle steps of resign():

```
/* Save the stack pointer to the PCB */
asm ("movl %%esp,%0" : "=r" (active_proc->esp) : );
```

```
/* Select a new process to run */
active proc = dispatcher();
```
/\* Load the stack pointer from the PCB \*/ asm ("movl  $0$ ,  $\epsilon$ esp" : : "r" (active proc->esp));

• Notes the register name  $s_{\text{exp}}$  has to be prefixed with another %

# Revisiting become\_zombie()

- The current become\_zombie() implementation is as follows: void become\_zombie() { active proc->state = STATE ZOMBIE; while  $(1)$ ; }
- The endless loop is just needlessly burning CPU cycles. With resign() this can done more efficiently:

```
void become_zombie()
\{active_proc->state = STATE_ZOMBIE;
    remove ready queue(active proc);
    resign();
    // Never reached
    while (1);
}
```
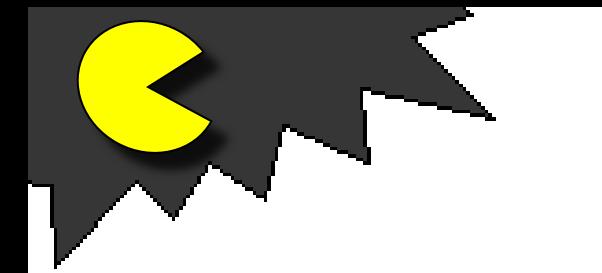

# PacMan (1)

• Earlier you were told to create several ghost processes in init\_pacman() via:

```
int i;
for (i = 0; i < num_ghosts; i++)create_process(ghost_proc, 3, 0, "Ghost");
```
- It was said although you create several ghost processes, you will not see them yet, because they will not yet get scheduled.
- After the for-loop, add a call to  $resign()$  as the next experiment.
- Because the ghost process has a higher priority than the boot process, you should see *one* ghost.
- Note: you will only see *one* ghost, even though you might have created several ghost processes (why?)

# PacMan (2)

- The reason you will see only one ghost is because TOS only supports cooperative multitasking at this point.
- In order to see the other ghosts, each ghost needs to voluntarily relinquish control of the CPU by making a call to resign().
- Earlier you were told to implement a function called create new ghost() according to the following pseudo code:

```
void create_new_ghost()
{
    GHOST ghost;
    init_ghost(&ghost);
    while (1) {
       remove ghost at old position (using remove_cursor())
       compute new position of ghost
       show ghost at new position (using show_cursor())
       do a delay
       resign() \leq}
}
```
Add a call to resign() in that function as indicated above. Now you should see several ghosts!